# **Introduction To Programming Using C**

YEAH, REVIEWING A EBOOK INTRODUCTION TO PROGRAMMING USING C COULD BUILD UP YOUR CLOSE FRIENDS LISTINGS. THIS IS JUST ONE OF THE SOLUTIONS FOR YOU TO BE SUCCESSFUL. As understood, skill does not recommend that you have extraordinary points.

Comprehending as with ease as settlement even more than extra will find the money for each success. neighboring to, the pronouncement as well as acuteness of this Introduction To Programming Using C can be taken as capably as picked to act.

# Introduction to Stata - Boston College

Stata is a full-featured statistical programming language for Windows, Mac OS X, UNIX AND LINUX. IT CAN BE CONSIDERED A "STAT PACKAGE," LIKE SAS, SPSS, RATS, or eViews. ... Christopher F Baum (Boston College FMRC) Introduction to Stata August 2011 10 / 157. Strengths of Stata Stata's user interface The TOOI BAR ALSO CONTAINS AN IMPORTANT ...

SALESFORCE CERTIFIED PLATFORM DEVELOPER I

programming. Describe the impact of schema design and modifications on Apex Development. Describe how to visualize and create entity relationships. Describe the options for and considerations when importing and exporting data into development environments. LOGIC AND PROCESS AUTOMATION

## Introduction to Simulation Using R

13.2 Introduction: What is R? R is a programming language that helps engineers and scientists nd solutions for given statisti-cal problems with fewer lines of codes than traditional programming languages, such as C/C++ or Java, by utilizing built-in statistical functions. There are many built-in statistical functions

EN ACS880 Drive application programming manual - Logic …

This manual gives basic instructions on the drive-based application programming using ABB Automation Builder programming tool. The programming tool is the

international IEC 61131-3 programming standard. The online help of Automation Builder contains more detailed information of the IEC languages, programming methods, editors and tool commands.

## Object Oriented Programming Using C++ - Odisha University …

programming logic rather than the underlying hardware components such as memory addressing and register utilization. The first high-level programming languages were designed in the 1950s. Now there are dozens of different languages, including Ada , Algol, BASIC, COBOL, C, C++, JAVA, FORTRAN, LISP, Pascal, and Prolog.

# Introduction to Sockets Programming in C using TCP/IP - uoc.gr

Introduction CS556 - Distributed Systems Tutorial by Eleftherios Kosmas 2 Computer Network hosts, routers, communication channels Hosts run applications Routers forward information Packets: sequence of bytes contain control information e.g. destination host Protocol is an agreement meaning of packets structure and size of packets e.g. Hypertext Transfer Protocol

Introduction to MARIE, A Basic CPU Simulator - js

Introduction to MARIE, A asic PU Simulator Nyugen, Joshi and Jiang Page 9 of 20 Subroutines Subroutines A subroutine is a sequence of instructions that is modular and can be executed multiple times. If you are familiar with any programming language, you may see that subroutines are similar to functions. If YOU ONLY DEALT WITH FUNCTIONS IN

#### AN INTRODUCTION TO THE C PROGRAMMING LANGUAGE AND

The  $\mathbb P$  rst is to introduce the C program-ming language. C is a practical and still- them) and an object (an entity that holds a data-type value) and their current software tool; it remains one of the most popular programming languages in existence, particularly in areas such as embedded systems. C FACILITATES WRITING CODE THAT IS VERY  $E$ <sup>[2]</sup> CIENT AND POWERFUL AND, GIVEN THE ubiquity of C compilers, can be easily

# An introduction to programming concepts with Scratch

Jun 02, 2010 · 6 Our Scratch environment •Stage is at upper right (where actors act and information is displayed) •Sprite is another name for actor. •Instruction menus/panel at left (instructions for the actors) •A script is another name for program or method; a script tells the actor what to do.

# C Programming: Data Structures and Algorithms - University …

Introduction ix 08/12/08 Course Overview C Programming: Data Structures and Algorithms is a ten week course, consisting of three hours per week lecture, plus assigned reading, weekly quizzes and five homework projects. This is primarily a class in the C programming language, and introduces the student to data STRUCTURE DESIGN AND IMPLEMENTATION.

# MS/TP Communications Bus Technical Bulletin - Johnson …

• Updated information around token passing in Document introduction • Updated MS/TP Bus overview to include more information about Remote Field Bus and SA Bus provisioning at release 12.0 and new references to WRG WNC technical bulletins • Updated Figure 2 and Figure 3 to a UDP line instead of a TCP/IP line

# An introduction to Numpy and Scipy - UCSB College of …

SEP 24, 2019 · However, this strategy is usually frowned upon in Python programming because it starts to remove some of the nice organization that modules provide. For the remainder of this tutorial, we will assume that the import numpy as np has been used. Arrays The central feature of NumPy is the array object class. Arrays are similar to lists in Python,

# Introduction to Programming in Java

Object-oriented programming is our introduction to data abstraction. We emphasize the concepts of a data type (a set of values and a set of operations on implementation using Java's class mechanism. We teach students how to use, create, and design data types. Modularity ...

# Lecture Notes for Data Structures and Algorithms - University …

in particular computer programming languages (e.g., Java, C, OCaml), but specify them in simple pseudocode that can easily be implemented in any appropriate language. 1.1 Algorithms as opposed to programs An algorithm for a particular task can be de ned as \a nite sequence of instructions, each

# Introduction to C++ (and C) Programming

H. P. Langtangen Introduction to C++ (and C) Programming. Intro Classes E ciency OOP C/C++ Hello World I/O A\*x Macros Exercises Classes Simple class Scienti c Hello World in C++ Usage:./hw1.app 2.3 Output of program hw1.app: Hello, World! sin(2.3)=0.745705 What to learn: 1 store the rst command-line argument in a

# Using the GNU Compiler Collection

Using the GNU Compiler Collection For gcc version 13.0.0 (pre-release) (GCC) Richard M. Stallman and the GCC Developer Community

# Introduction to Programming Using Java - IIT Kanpur

Introduction to Programming Using Java Version 5.0, December 2006 (Version 5.0.2, with minor corrections, November 2007) ... c 1996–2007, David J. Eck DAVID J. ECK (ECKATHWS.EDU) DEPARTMENT OF MATHEMATICS AND COMPUTER SCIENCE Hobart and William Smith Colleges Geneva, NY 14456 This book can be  $DISTRIBUTED IN UNMODI<sup>[2]</sup> ED FORM WITH NO RESTRICTIONS.$ 

## Programming: Principles and Practice Using C

0.2.2 Programming and programming language 10 0.2.3 Portability 11 0.3 Programming and computer science 12 0.4 Creativity and problem solving 12 0.5 Request for feedback 12 0.6 References 13 0.7 Biographies 13 Bjarne Stroustrup 14 Lawrence "Pete" Petersen 15 Chapter 1 Computers, People, and Programming

# 17 1.1 Introduction 18 1.2 Software 19

#### NVIDIA Fermi Architecture Whitepaper

be programmed with a variety of high level programming languages. Together, these two technologies represented a new way of using the GPU. Instead of programming dedicated graphics units with graphics APIs, the programmer could now write C programs with CUDA extensions and target a general purpose, massively parallel processor. We called this ...

# Convex Optimization — Boyd & Vandenberghe 1. Introduction

LINEAR PROGRAMMING MINIMIZE CTX SUBJECT TO AT  $1 \times \leq B1$ ,  $i=1,...,M$  solving linear **PROGRAMS • NO ANALYTICAL FORMULA FOR SOLUTION • RELIABLE AND E.P.** CIENT ALGORITHMS and software • computation time proportional to n2mif m≥ n; less with structure • a mature technology using linear programming • not as easy to recognize as least ...

#### INTRODUCTION TO MIPS ASSEMBLY LANGUAGE PROGRAMMING

Nov 06, 2016 · the decisions made when implementing HLL. Program control is presented using a mapping from structured programs in pseudo code to help students understand structured programming, and why it exists. Memory access in assembly is presented to high light the difference between references (pointers) and values, and how these impact HLL.

# C Primer Plus, Fifth Edition - University of Cincinnati

Fifth Edition contains over 20 new programming exercises and newly improved examples. C and C++ account for 30% of developers, about three million, and is a \$22 million book market per year. Updates the third edition by integrating new ANSI/ISO standard, C99. Classic that teaches the fundamentals of programming.

#### $F$ MREDDED  $C - N U$

5.1 INTRODUCTION 81 5.2 OBJECT-ORIENTED PROGRAMMING WITH C 82 5.3 THE PROJECT Header (MAIN.H) 88 5.4 The Port Header (PORT.H) 94 5.5 Example: Restructuring the 'Hello Embedded World' example96 5.6 Example: Restructuring the goat-counting example 103 5.7 Further examples 111 5.8 Conclusions 111

6 MEETING REAL-TIME CONSTRAINTS 11361

# C: How to Program: with an introduction to C++ Global Edition …

5.15 Example Using Recursion: Fibonacci Series 222 5.16 Recursion vs. Iteration 226 5.17 SECURE C PROGRAMMING 227 6 C ARRAYS 246 6.1 INTRODUCTION 247 6.2 Arrays 247 6.3 Defining Arrays 249 6.4 Array Examples 249 6.4.1 Defining an Array and …

## C Sharp Programming - kau

C# Programming Cover | Introduction | Basics | Classes | | Advanced Topics | Index C sharp musical note The .NET Framework.NET Framework Overview An overview of the .NET class library used in C#. Console Programming Input and Output using the console. Windows Forms GUI Programming with Windows Forms. C SHARP PROGRAMMING-20 - BY, XML TO PDF XSL ...

# AN INTRODUCTION TO COMPUTER SCIENCE AND PROBLEM SOLVING

COMP1405/1005 – An Introduction to Computer Science and Problem Solving Fall 2011 - 4- There are also other types of programming languages such as functional programming languages and logic programming languages. According to the Tiobe index (i.e., a good site for ranking the popularity of programming languages), as of February 2011 the 10 most

## ASSEMBLY LANGUAGE TUTORIAL - TUTORIAL SPOINT COM

Assembly programming language starting from scratch. This tutorial will give you enough understanding on Assembly programming language from where you can take yourself at higher level of expertise. Prerequisites Before proceeding with this tutorial you should have a basic understanding of Computer Programming terminologies.

#### Practical C Programming, 3rd Edition - ZenK-Security

Practical C Programming, 3rd Edition By Steve Oualline 3rd Edition August 1997 ISBN: 1-56592-306-5 This new edition of "Practical C Programming" teaches users not on ly the mechanics or programming, but also how to create programs that are easy to read, maintain, and debug. It features more extensive examples and an introduction to graphical

# The C Cheat Sheet - University of Alberta

• The classic textbook "The C Programming Language", 2 nd edition, by Kernighan & Ritchie. Written by the architects of the C language, this text was published in 1988 but has endured as both a reference and as a tutorial. • The more recent TEXT "C: A REFERENCE MANUAL", 4 TH EDITION, BY HARBISON & STEELE.

## Programming ASP.NET MVC 5 - c-sharpcorner.com

This book is a basic introduction to Programming ASP.NET MVC 5, basically for beginners who want to learn complete basic with example of ASP.NET MVC 5. Table of Contents 1. Getting Started with ASP.NET MVC 5 1.1 Adding a Controller 1.2 Adding a View 1.3 Adding a Model 2. Working with Database 2.1 Creating Connection String 2.2 CRUD Operations

## An Introduction to Using Python with Microsoft Azure

An Introduction to Using Python with Microsoft Azure 4 Figure 2 Once you click OK, you should see the development environment.To open an interactive window, select the Tools menu, select Python Tools, and then select the INTERACTIVE MENU ITEM. IN THE INTERACTIVE WINDOW, FIRST ENTER IMPORT SYS AND THEN enter sys.version.The following screen shot shows an example

# LECTURE NOTES ON C++ PROGRAMMING - WFERI Y

C++ is the object oriented extension of C. As for C there is an ANSI/ISO standard ( final draft 1998) for the C++ programming language. This will ensure that the C++ code is portable between computers. The C++ programming language teach here is the Standard C++. This is the version of C++ created by the ANSI/ISO2 standardisation committee. The

## C Programming Tutorial - University of North Florida

TUTORIALS POINT Simply Easy Learning Page 2 Today, C is the most widely used and popular System Programming Language. Most of the state -of the art softwares have been implemented using C. Today's most ][popular Linux OS and RBDMS MySQL have been written in C. Why to use C? C was initially used for system development work, in particular the programs that make up

## Programming in Standard ML - Carnegie Mellon University

This book is an introduction to programming with the Standard ML pro-gramming language. It began life as a set of lecture notes forComputer Science 15–212: Principles of Programming, the second semester of the in-troductory sequence in the undergraduate computer science curriculum at Carnegie Mellon University.

# INTRODUCTION TO MATLAB FOR ENGINEERING STUDENTS

computation, visualization, and programming environment. Furthermore, MATLAB is a modern programming language environment: it has sophisticated data structures, contains built-ineditingand debugging tools, andsupports objectoriented programming. Thesefactors make MATLAB an excellent tool for teaching and research.

#### Essential C - Stanford University

code is using memory. That's good advice in any language, but in C it's critical. Perl and Java are more "portable" than C (you can run them on different computers without a recompile). Java and C++ are more structured than C. Structure is useful for large projects. C works best for small projects where performance is important and the

AN INTRODUCTION TO THE C PROGRAMMING LANGUAGE AND

THE P RST IS TO INTRODUCE THE C PROGRAM-MING LANGUAGE. C IS A PRACTICAL AND STILLcurrent software tool; it remains one of the most popular programming languages in existence, particularly in areas such as embedded systems. C FACILITATES WRITING CODE THAT IS VERY  $E[\overline{P}]$  CIENT AND POWERFUL AND, GIVEN THE ubiquity of C compilers, can be easily

LECTURE NOTE on PROGRAMMING IN "C" - Veer Surendra Sai …

ANSI C standard emerged in the early 1980s, this book was split into two titles: The original was still called Programming in C, and the title that covered ANSI C was called Programming in ANSI C. This was done because it took several years for the compiler vendors to release their ANSI C compilers and for them to become ubiquitous.

INTRODUCTION TO NUMERICAL METHODS AND MATLAR PROGRAMMING

T (C ) 5 20 30 50 55 0.08 0.015 0.009 0.006 0.0055 Table 1.1: Viscosity of

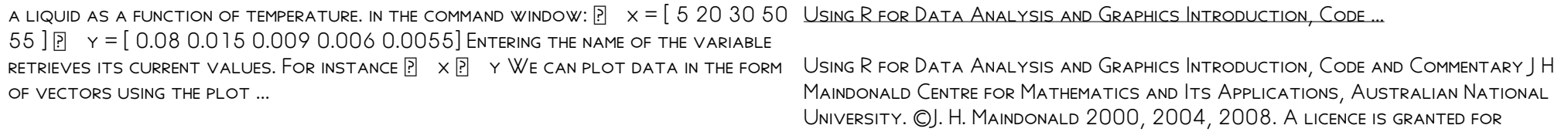

personal study and classroom use. Redistribution in any other form is prohibited.